## **Photoshop Actions Software Free Download [VERIFIED]**

Installing Adobe Photoshop is relatively easy and can be done in a few simple steps. First, go to Adobe's website and select the version of Photoshop that you want to install. Once you have the download, open the file and follow the on-screen instructions to install the software. Once the installation is complete, you need to crack Adobe Photoshop. To do this, you need to download a crack for the version of Photoshop that you want to use. Once you have the crack, open the file and follow the instructions to apply the crack. After the crack is applied, you can start using Adobe Photoshop. Be sure to back up your files since cracking software can be risky. With these simple steps, you can install and crack Adobe Photoshop.

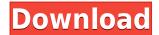

While the Adobe Photoshop CC brings all of the different features of Photoshop, there are some that can be downloaded for free, by those who already have an Adobe ID. As the name suggests, the Creative Cloud combines Photoshop, Photoshop Elements, and Lightroom into a single package. If you are familiar with these applications - then you will get the most benefits from this one application. With a new version, Adobe gives us some of the best features of Photoshop. The feature lets us see the people we care for most in our lives realistically in our photos. It helps us do editing on the go. It saves us from the hassle of finding lost photos from a great vacation, or the parents from a great family vacation. LR5 up til now is amazing. I believe this is going to be the release that puts LR up with the big doggies (Ps,Paint). LR5 is snappy, powerful, and elegant (exactly what I wanted and expected). The CC subscription is a disappointment, way too much of a pain to get approved and a bit too little to justify the fees for the next software release. As stated previously, I'm going to stay with LR5 for a while. The improvements are not significant enough to make me want to return.Lightroom 4 was guite a bit better, especially for the new community, until Lightroom 5. I hope Adobe will fix a lot of the issues they had in the last one with this new version. Loren You can continue to update the PSD with reviewers seeing those updates when the file is refreshed or reopened. You can even have the same reviewers in multiple panels so you can address a bug or feature in both views.

## Download Adobe Photoshop 2022 (Version 23.0.1)With Registration Code With Activation Code X64 {{ Latest }} 2023

The black-and-white adjustment tool lets you boost color contrast or lighten or darken areas, while the adjustment brush lets you work on areas that aren't visible in an image. You can also use the healing brush to smooth out blemishes on your image. The cursor tool is great for graphic design. It lets you easily select individual pixels, and editing tools let you change the color, size, and opacity of your selection. You can even make selections with unusual shapes like tanio. The art filter lets you apply a wide range of different filter effects to your image, like blur, soft focus, vignette effects, and many others. You can also layer filters together to create unique effects. To create the effect, first select the filter type, then apply the filter and controls. **Terminology**While the tools in an image editing software program differ based on the programs you choose, you'll run across some common terminology that you can expect to see when using it. Below are some examples of tools and their common names: **RGB - Red. Green. Blue.** - The color name for

some examples of tools and their common names: **RGB - Red, Green, Blue**. – The color name for each of the components of an RGB color, for example, red, green, and blue. This is not the same as RGB, which refers to the three components of a color. Photoshop is available for Windows and macOS operating systems. The software requires a minimum of 64MB video memory, 500MB free disk space, and internet access to download Adobe Creative Cloud if you don't already have it installed on your machine. Adobe Photoshop also works best when using an Intel Core Duo or better CPU with at least 512Mb RAM (or higher) Adobe Photoshop is available with Adobe Creative Cloud membership or as a standalone application purchase (Photoshop Elements). The download size of Adobe Photoshop is approximately 600MB (or larger depending on the version). e3d0a04c9c

## Adobe Photoshop 2022 (Version 23.0.1) Download Free Registration Code For Windows 2022

The packages of the Photoshop CS5 also feature new features with a selection tool; Content-Aware Enhance tool, new ability to switch to luma-keyed color, High Dynamic Range imaging tools, and new Camera Raw adjustments. The new Content-Aware Crop and Content-Aware Fill tools are perfect for many Photoshop users. Photoshop CS5's Content-Aware Crop finds the best-looking portion out of your photo. And, with Content-Aware Fill, you can remove background objects such as the sky, the ground or even people from a photo, retaining the important part of the picture, the portion you would like to keep in the photo. It was created in 1989, and since then has had numerous upgrades and expansions. The latest version is available as part of Photoshop CC 2016, and it's the most robust and deceptively powerful tools available for graphic designers. Here's a look at the latest Photoshop. So, If you really need to know about the best of Photoshop tools and features then you should be aware of this. This is a great visual representation of a few top of the line tools and features. *View > Display Options > Time> Preset > Edit Display.* 

As an alternative to using the Options menu, you can access each of these options using keyboard shortcuts:

*Arrange: Ctrl+Shift+Y* 

*View > Arrange > Vertical. (ft. keymap shortcuts)* 

*View > Arrange > Horizontal. (ft. keymap shortcuts)* 

*View > Arrange > Tile. (ft. keymap shortcuts)* 

*View > Arrange > Fit Fit to Screen. (ft. keymap shortcuts)* 

*View > Arrange > Distribute. (ft. keymap shortcuts)* 

*View > Arrange > Match Up. (ft. keymap shortcuts)* 

Display: Command+0

Command+1

Command+2

Command+3.

See this page for more.

photoshop animation actions free download 5 skin retouching photoshop actions free download photoshop effects actions free download envato photoshop actions free download photoshop actions free download 2022 photoshop actions free download 2019 photoshop cc 2015 actions free download photoshop retouching actions free download 2020 photoshop new actions free download photoshop vector action free download

Photoshop's canvas can be organised as an image, and the users can zoom in and out. Using the Magnify Tool, designers can view the object, and it is a great feature to magnify and view small things, such as the text and background. Photoshop has many powerful tools to adjust colours, points, and transparency for images. They can also be used to use layers to create and edit the images. It also has a powerful text and art layout feature that can create a perfect layout for each page. Photoshop is the leading software for using images, graphics, and photo retouching, and this book presents the most popular features that newcomers will need to know and eager users will

appreciate. Author Michael Strack explains how to use the most convenient tools to edit, manipulate, combine, and composite designs and images, and he shows you how to create the most realistic animation and effects. You'll discover how to use the latest update, CS6, for specialized features that are necessary for creating Web images. Whether you're starting with Photoshop or have used a previous version, CS5 will show you how to master the most complete version of Photoshop, CS5. Learn everything from understanding layers, applying a new set of workflows, and using smart filters to use Photoshop to create more realistic effects. With a compelling series of step-by-step demonstrations, this book focuses on valuable and effective techniques, with guidance for professional and aspiring digital artists or designers.

Photoshop Elements does not come with any bundled software included in the pricing. It is recommended that you create a free account with Adobe Portfolio and license your content the way you want. This is done automatically when you activate Photoshop Elements. It elevates security and provides a one-stop shop for all of your publishing and creative workflow requirements. It is a well known fact that a basic picture may need a lot of work. You have the ability to crop your photos here. You can use the Pen or Brush tool to modify a specific area of any image. In addition, the tool can be used to adjust the contrast, brightness and exposure, as well as use various filters and effects. ELEMENTS for iPad users can now create online portfolios and collaboratively create images using Design Space—a digital sketchbook. It helps artists sketch the picture before they draw on it with their mouse, adding layers, blending and finishing touches, cropping and positioning the photos, and arranging and ordering the collages and layouts.

About Adobe (Nasdaq:ADBE)As a leader in digital marketing and digital media technologies, Adobe (Nasdaq:ADBE) helps people and businesses realize their full potential by providing software and services that are the foundation for the Internet, mobile, advertising, marketing, media and entertainment industries. For more information, visit www.adobe.com.

https://zeno.fm/radio/download-neat-image-pro-7-0-full-crack

https://zeno.fm/radio/refprop-download-crack-for-47

https://zeno.fm/radio/simda-bmd-versi-2-0-download

https://zeno.fm/radio/pspaudioware-psp-vintage-warmer-2-vst-rtas-v2-5-0-x86-x64-incl-keygenassign

https://zeno.fm/radio/full-promodel-7-full-version-with-crack-serial-keygen

https://zeno.fm/radio/rar-password-recovery-serial-key

https://zeno.fm/radio/gta-amritsar-game-setup-download

https://zeno.fm/radio/free-download-cda-to-mp3-converter-with-crack

Photoshop Elements hasn't changed much since it was the Macintosh version of Adobe Photoshop, but the macOS version sports a few new features. Adobe has made a faster Photoshop Elements for the Mac, one that's easier to scroll through and use. But in our experience, Photoshop Elements for macOS still takes several minutes longer to open than its Windows counterpart. With its Elements release, Photoshop adds a definition layer to its Photoshop CS-family of editing programs. The new layer allows you to adjust the color and tonal range of your image using channels. Photoshop Elements 13, our recommended version of this software, brought with it the ability to work with pens and brushes as brushes. The new file format, Photo XPS, now allows raw image data to be stored in a separate file without corrupting the background. The software now offers built-in support for step masks and layer masks. With the former, you can mask parts of an image that should be excluded from editing operations like cropping or rotation. Layer masks are useful in editing tools

like healing or cloning images. The layers panel now displays information about each color channel. From there, you can view data about an image's brightness, lightness, and saturation. When adjusting those values, you're nudging the image's overall tone. The interface makes parameters visible and intuitive to adjust, but it doesn't yet show you how the modifications will be implemented. The Mac version of Adobe Photoshop Elements contains a brand-new feature called Adobe Preset Manager, which makes it possible to create and share presets and presets for actions. A preset is a template that contains all of the actions you've applied to layers within a Photoshop file.

This book will teach you how to use Photoshop to make beautiful images on a daily basis. In the book you will find more than 500 tutorial videos that will show you how to achieve stunning results, problems and workflows with the best and most advanced tools from all the major features. This book also includes:

- Over 1500 user-friendly video tutorials
- More than 100,000-step projects
- More than 100 pages of interactive workflows that show you how to create a run of the mill picture, all the way to something incredible.

This book will teach you how to use Photoshop to make beautiful images on a daily basis. In the book you will find more than 500 tutorial videos that will show you how to achieve stunning results, problems and workflows with the best and most advanced tools from all the major features. This book also includes

- More than 100 pages of interactive workflows that show you how to create a run of the mill picture, all the way to something incredible.
- More than 100 pages of interactive workflows that show you how to create a run of the mill picture, all the way to something incredible.

This book has been specially written to cover the complete process of creating, editing and enhancing digital photography. It takes you through all the major subjects; the tools, techniques and techniques used to create your finished image, looking at all aspects of the traditional darkroom and including the latest "hands-on" versions and innovations.